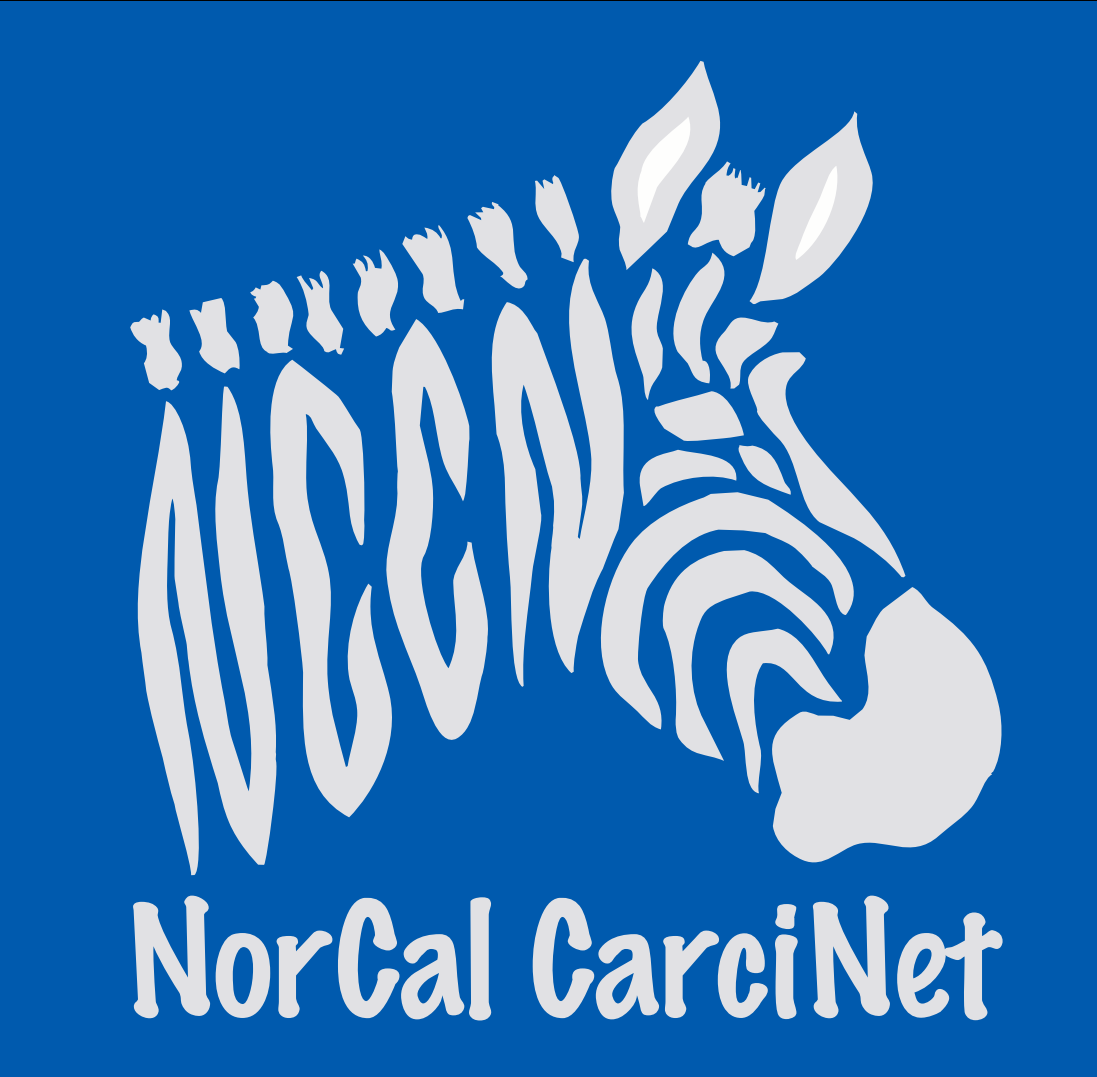

# Josh Mailman, President NorCal CarciNET Community - Oakland CA Patient Education for Those Seeking Peptide Receptor Radionuclide Therapy (PRRT)

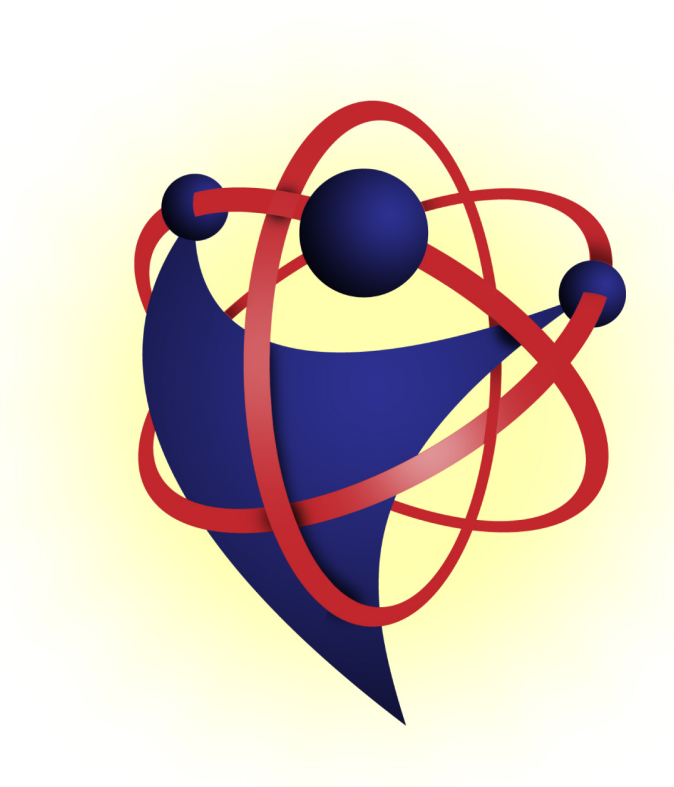

## **Background**

Neuroendocrine Tumors (NETs) have an incidence of 5.25/100,000 in North America1. Diagnostic and treatment choices have evolved over the last two decades to include molecular imaging and therapies. In the last decade Peptide Receptor Radionuclide Therapy (PRRT) has become more commonplace in the management of NETs in Europe but its use is still in its infancy in North America. In 2011, a website was launched in English that focused exclusively on PRRT. Visitors from around the world have made the website a destination for patient centered information on PRRT treatment and Gallium 68 (Ga68) imaging.

### **Results**

The website collects de-identified data on article selection, external web search and in site searches. Using this data we will try to understand what patients are interested in regarding molecular therapies and imaging for NETs.

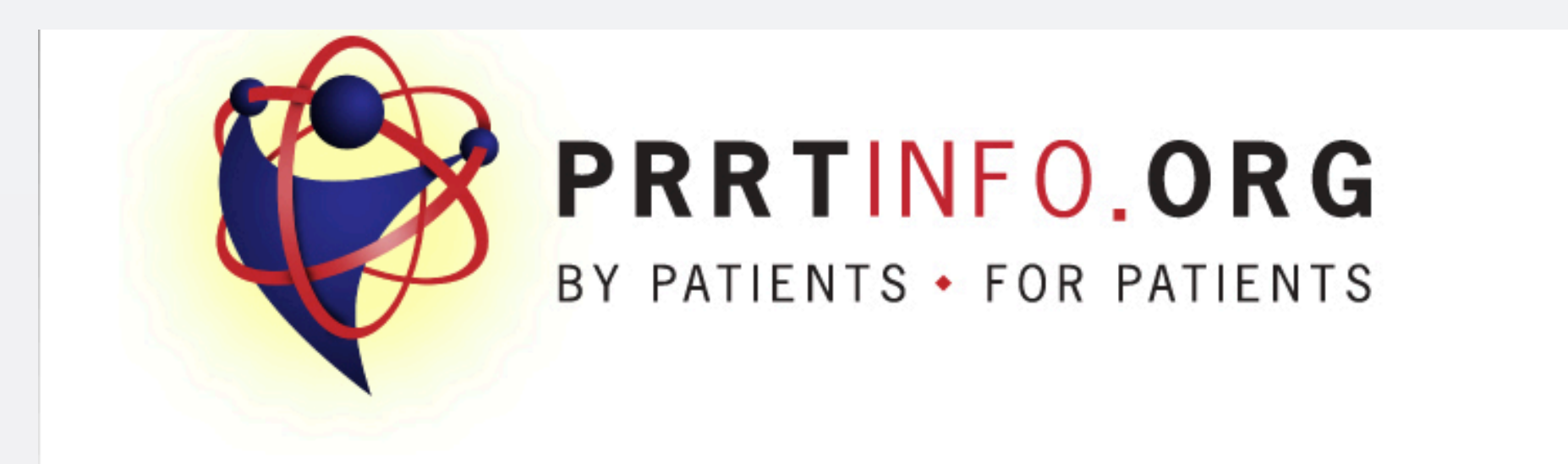

# **Methods(**

30,000 visits and 15,000 searches2 were analyzed to better understand the type of information patients are looking for when considering PRRT.

#### **Conclusions(**

With over 1,600 unique visitors monthly to a website dedicate to PRRT information, it is clear that patient, caregivers and other medical professionals are interested in PRRT. Centers providing this type of treatment should be offering their patient community detailed information about PRRT, how it is administered and its risks and side effects. 鳳梨県

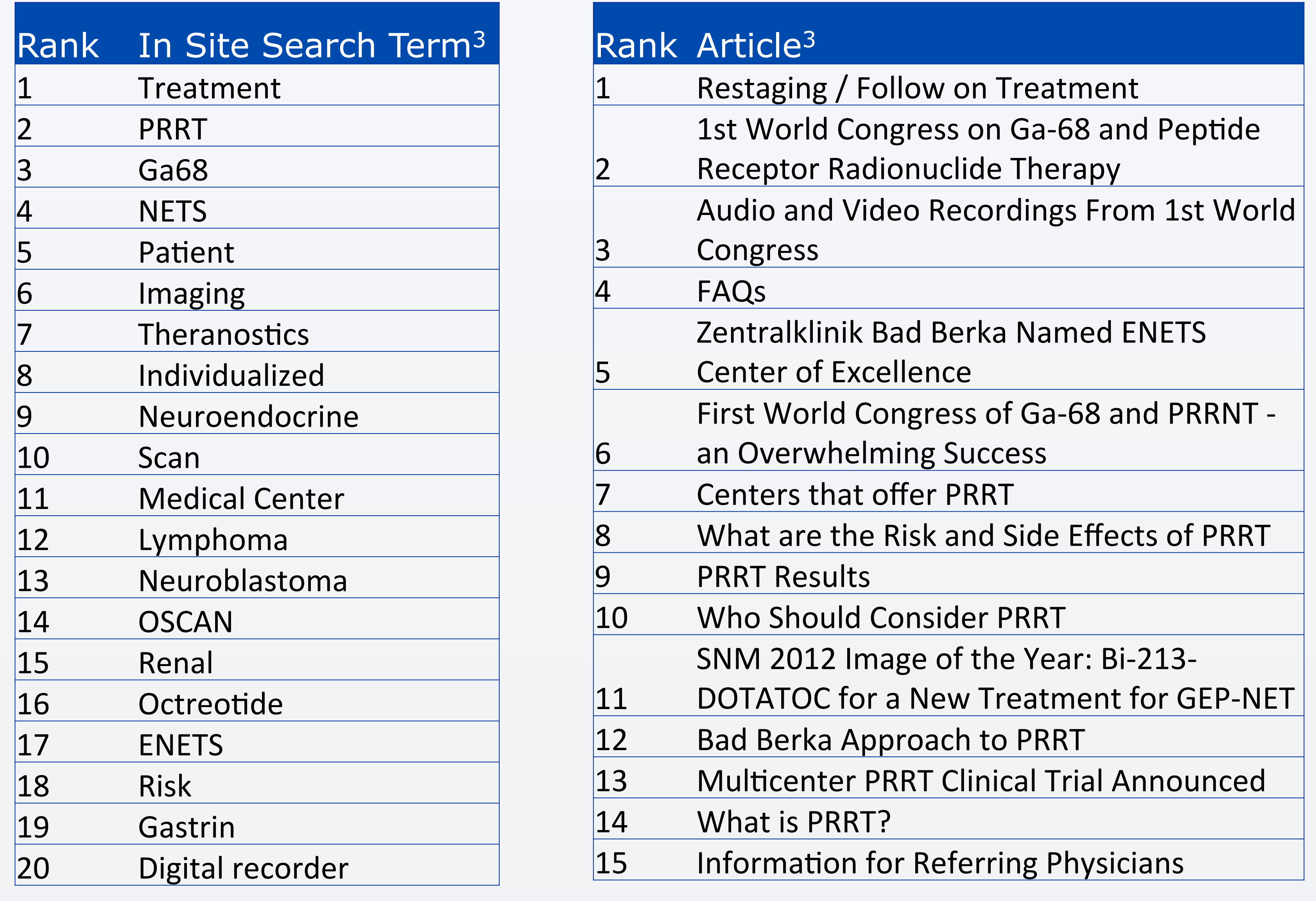

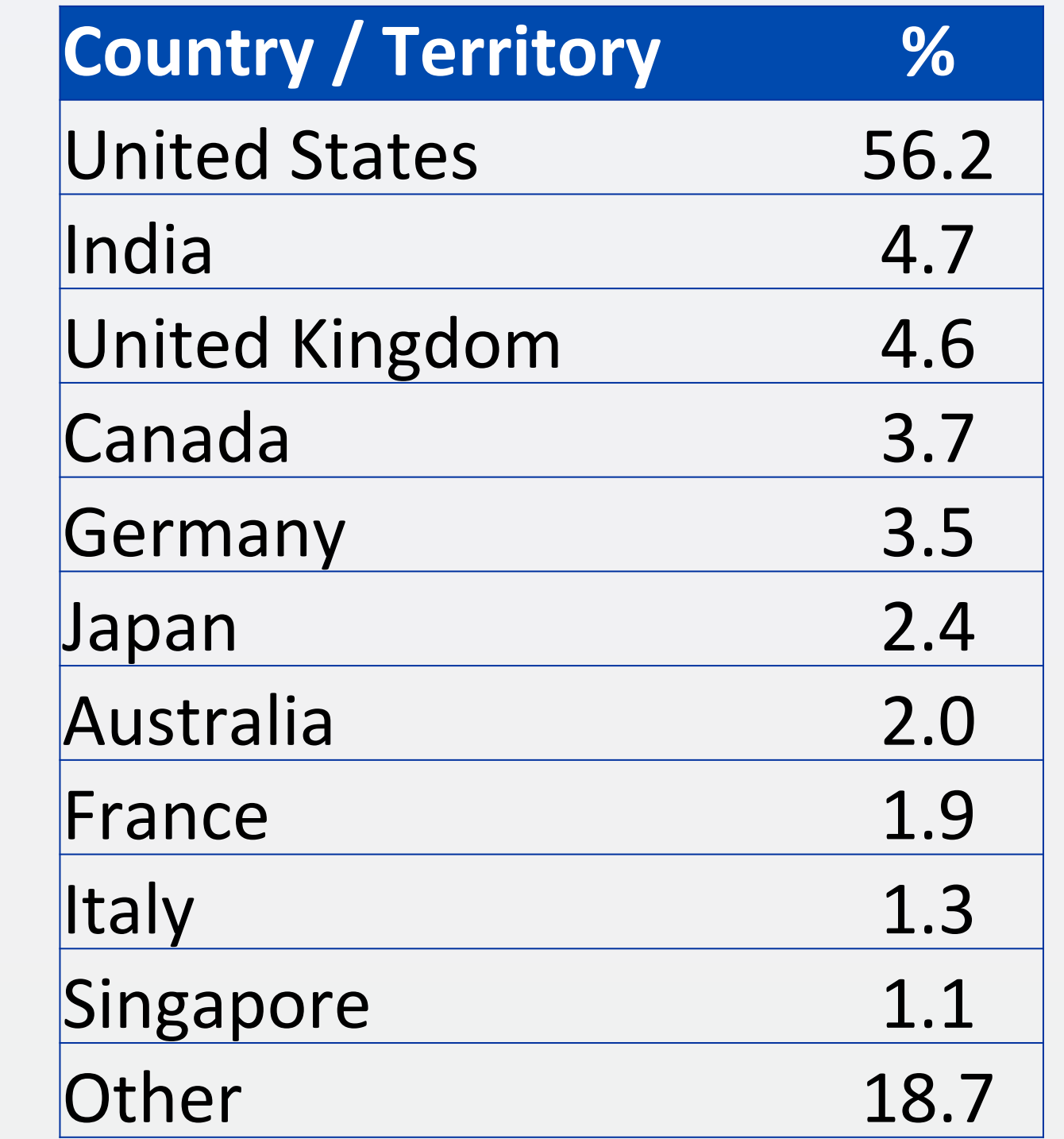

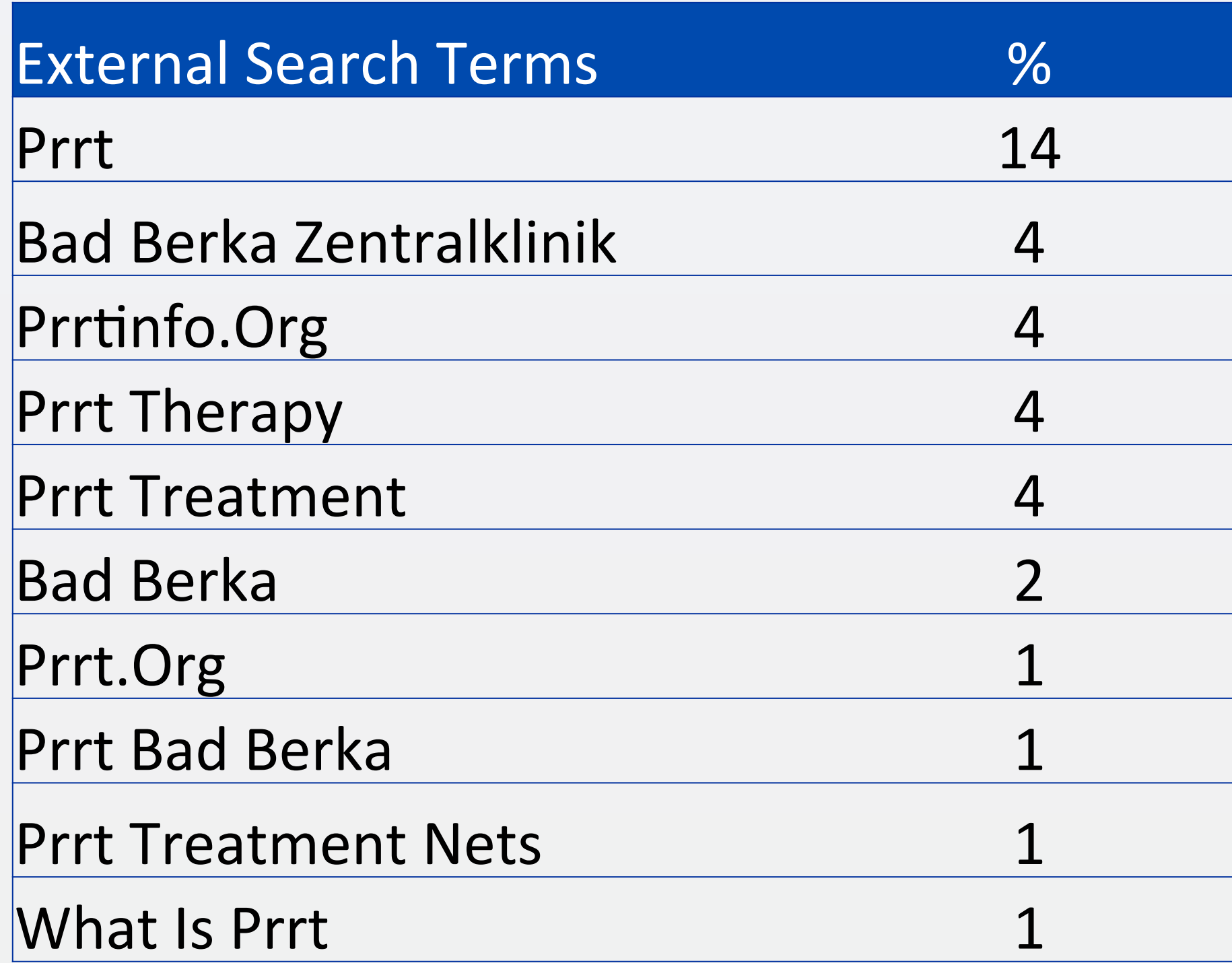

#### You are here: Home

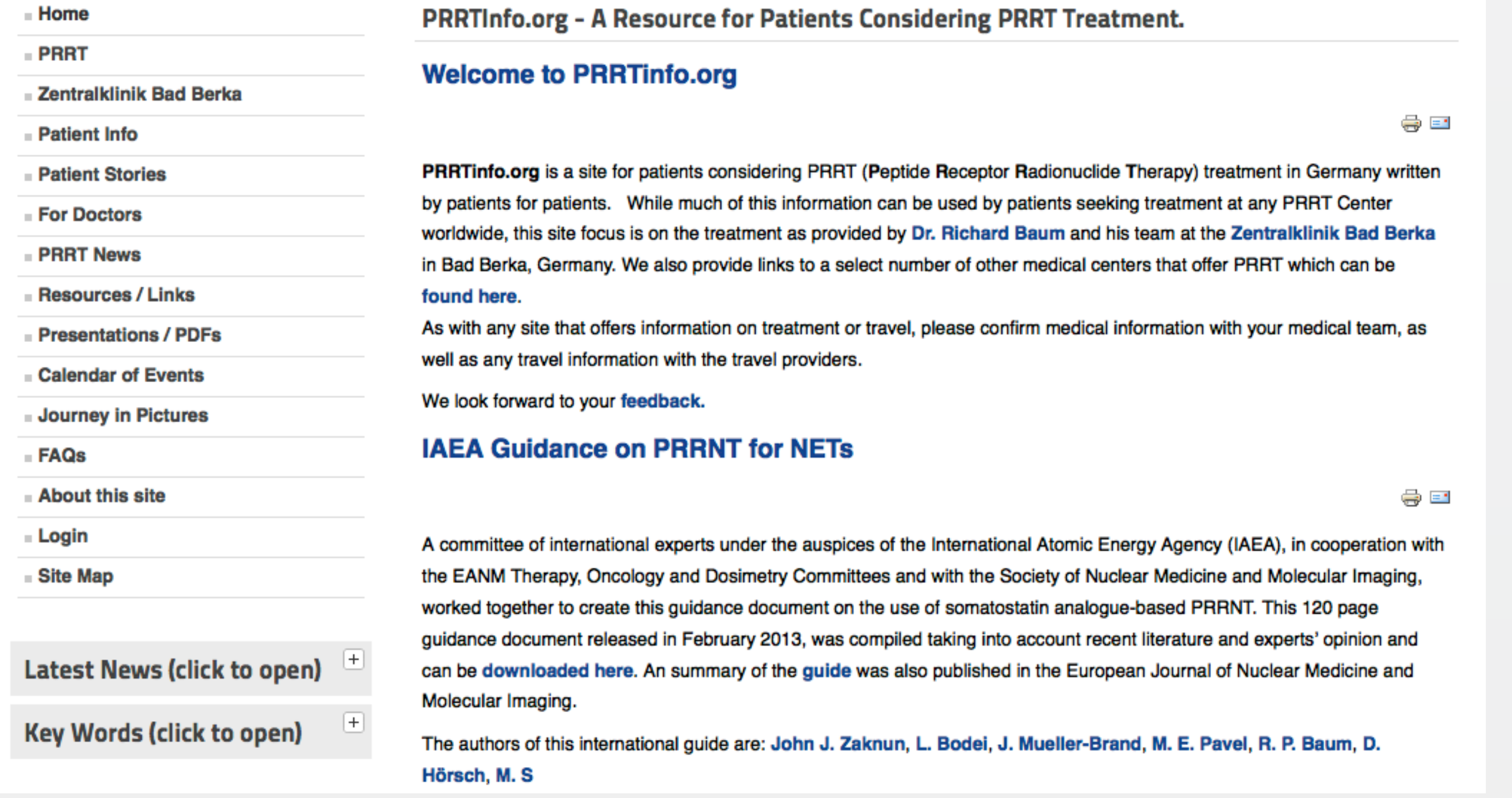

<sup>1</sup> Yao JC, Hassan M, Phan A, et al. One hundred years after "carcinoid": epidemiology of and prognostic factors for neuroendocrine tumors in 36,825 cases in the United States. J Clin Oncol. 2008; 26:3063-3072. <sup>2</sup> Data range 10/2011-10/2013. 3 Minimum of 1,500 in site search or article views. And the state of the state of the control of the search or article views.

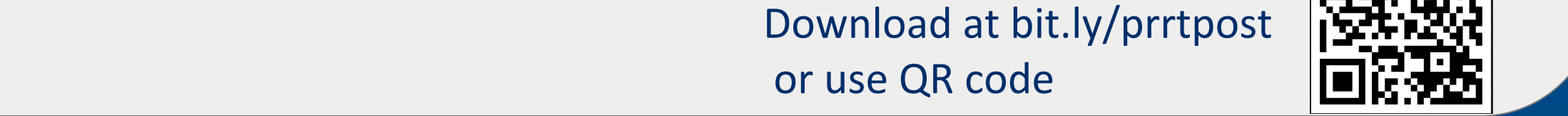